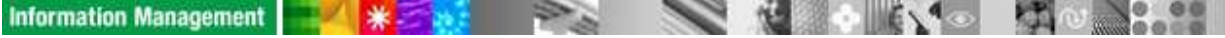

## **Agenda**

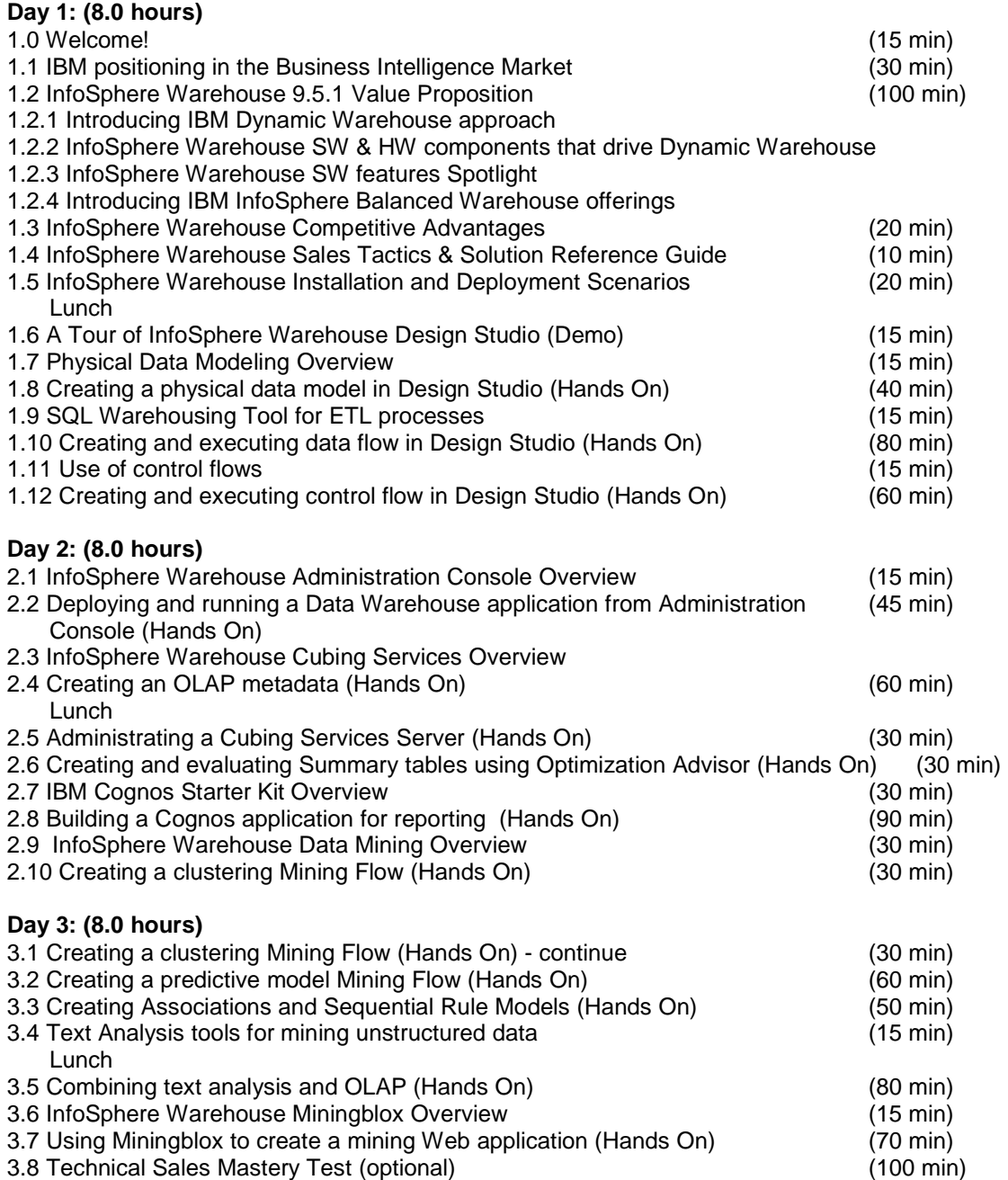

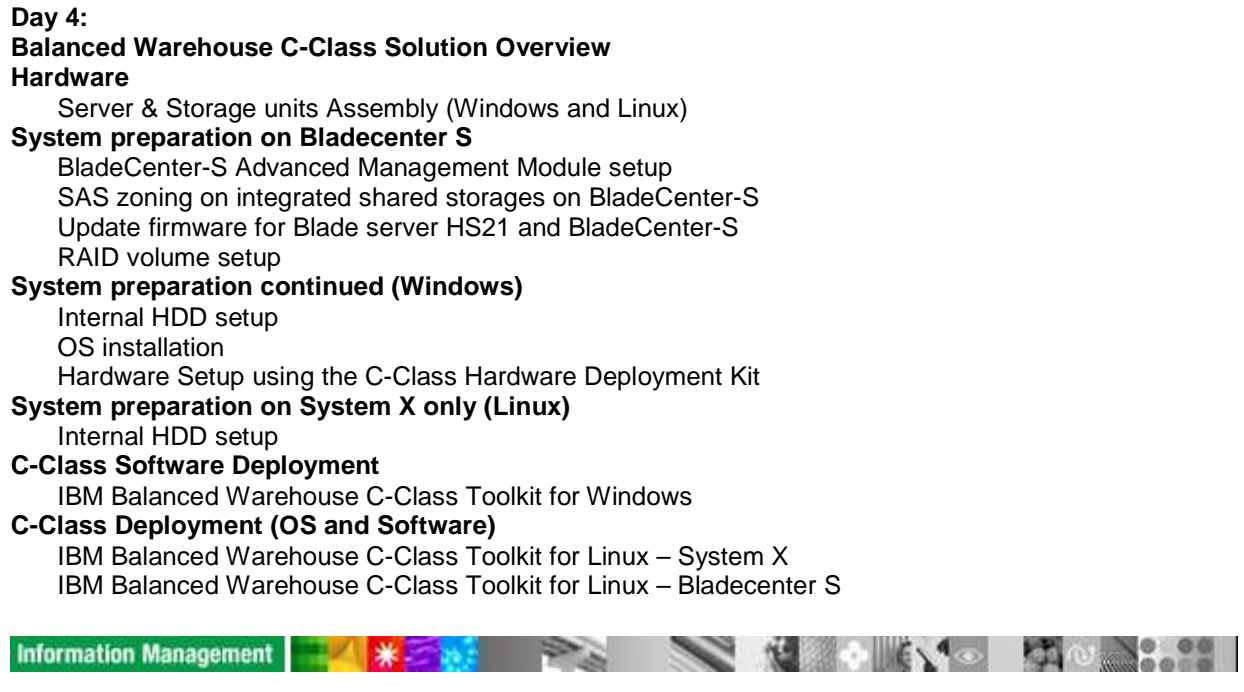